## Interpolacja z użyciem zer wielomianu Czebyszewa

Skrypt:

```
fun
tion [x℄ = 
heby(a,b,N)
% parametry wejs
iowe: N - stopien interpolowanego wielomianu,
%a, b - granice przedzialu interpolacji.
% parametry wyjs
iowe: x - wspolrzedne wezlow Czebyszewa.
   the contract of the contract of the contract of the contract of the contract of the contract of the contract o
   x(i+1) = .5 * (b + a) - .5 * (b - a) * 
os(theta);
```
## Zadanie:

Wyznacz wielomian interpolujący funkcję

 $y = |x|$ 

rzędu 6 w przedziale  $\langle -1, 1 \rangle$  przy użyciu metody interpolacji Lagrange'a z użyciem węzłów w zerach wielomianu Czebyszewa. Przedstawioną procedurę powtórzyć dla innych rzędów wielomianu interpolującego.

Rozwizanie w programie MATLAB:

```
x = linspa
e(-1,1,7)
x
 = 
heby(-1,1,6)
y = abs(x);
, <u>. . . . . . .</u>
\mathbf{r}, \mathbf{r}, \mathbf{r} and \mathbf{r} and \mathbf{r}\frac{1}{2}, \frac{1}{2}, \frac{1}{2}, \frac{1}{2}, \frac{1}{2}, \frac{1}{2}, \frac{1}{2}, \frac{1}{2}, \frac{1}{2}, \frac{1}{2}xr = linspa
e(-1,1,51);
y = y = 1; y = 1; y = 1; y = 1; y = 1; y = 1; y = 1; y = 1; y = 1; y = 1; y = 1; y = 1; y = 1; y = 1; y = 1; y = 1; y = 1; y = 1; y = 1; y = 1; y = 1; y = 1; y = 1; y = 1; y = 1; y = 1; y = 1; 
xx = linspa
e(-1,1,51);
xx
 = linspa
e(-1,1,51);
y \rightarrow y = -y + z = -y + z = -z;
yy
 = polyval(p
,xx
);
figure f(x) and f(x)plot(xr, yr, 'b-', xx, yy, 'b.', xxc, yyc, 'b-.')
disp( sprintf('disp(sprintf('Maksymalny blad metody Lagrangea = \t
%10.7f', max(abs(xx)-yy)))
disp( sprintf('disp(sprintf('Maksymalny blad metody Czebyszewa = \t
%10.7f',max(abs(xx
)-yy
)))
```
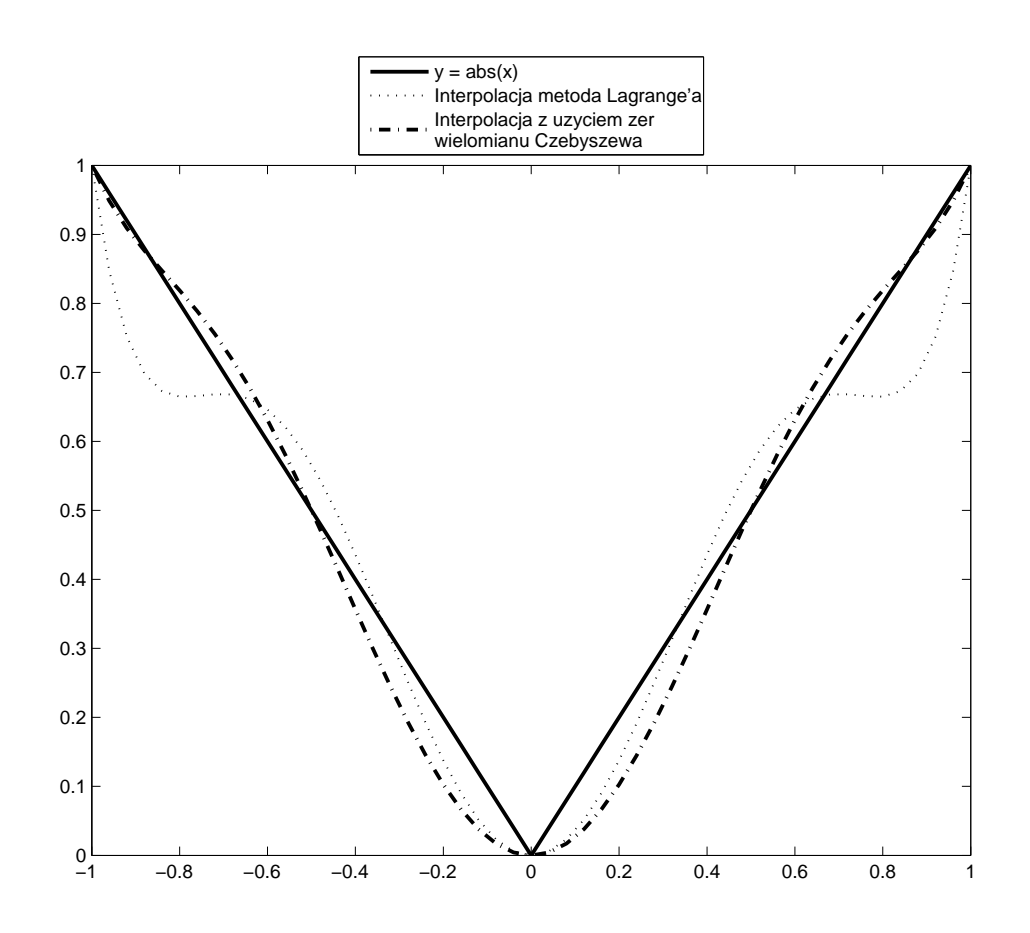